# **time\_str** *Release 1.0.0*

**BobDotCom**

**Sep 21, 2022**

# **CONTENTS**

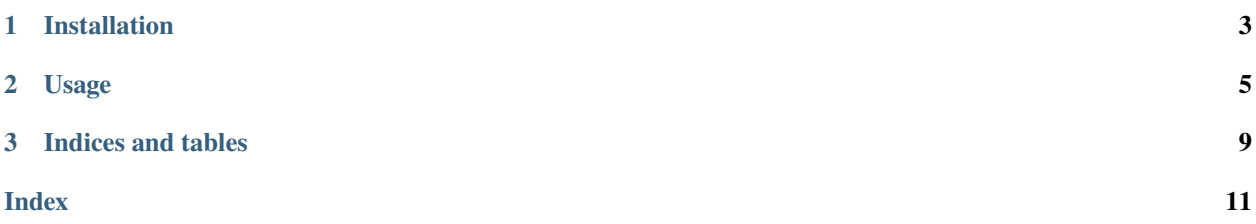

A package to convert user input into datetime.timedelta objects.

PyPI: [https://pypi.org/project/time\\_Str/](https://pypi.org/project/time_Str/)

Docs: <https://time-str.readthedocs.io/en/latest/>

### **CHAPTER**

### **ONE**

## **INSTALLATION**

<span id="page-6-0"></span>You can install released versions of time\_str from the Python Package Index via pip or a similar tool:

**Stable Release:** pip install time\_str

**Working Version:** pip install git+https://github.com/BobDotCom/time\_str.git

### **CHAPTER**

### **TWO**

### **USAGE**

```
import time_str
converter = Converter('11 months 9days 1m 3 sec')
print(converter.timedelta_precise())
print(converter.datetime_precise())
```
### **2.1 Manuals**

### **2.1.1 API Reference**

The following section outlines the API of time\_str.

#### **Core Utilities**

These provide the main functionality of time\_str.

### **Shortcut Functions**

```
time_str.parse_interval(interval: str, max_unit: typing_extensions.Literal[seconds, minutes, hours, days,
                              weeks, months, years, decades, centuries] = 'centuries') → IntervalConverter
```
A shortcut function for [IntervalConverter](#page-9-0).

#### **Parameters**

- interval  $(str)$  The string to parse.
- max\_unit (Literal["seconds", "minutes", "hours", "days", "weeks", "months", "years", "decades", "centuries"]) - The maximum unit to parse to. Defaults to "centuries".

#### **Returns**

A converter object.

#### **Return type**

[IntervalConverter](#page-9-0)

#### <span id="page-9-3"></span>**Converter Classes**

<span id="page-9-0"></span>class time\_str.IntervalConverter(*input\_string: str*, *max\_unit: typing\_extensions.Literal[seconds, minutes, hours, days, weeks, months, years, decades, centuries] = 'centuries'*)

A converter to parse user input representing an amount of time into datetime.datetime and datetime. timedelta objects.

#### **Parameters**

- input\_string  $(str) A$  string (usually user input) to be converted.
- max\_unit (Literal["seconds", "minutes", "hours", "days", "weeks", "months", "years", "decades", "centuries"]) – The maximum unit to convert to. Defaults to "centuries".

#### property input\_string: str

A string (usually user input) to be converted.

#### <span id="page-9-1"></span> $\texttt{datetime\_precise}() \rightarrow \text{datetime}$

A precise converter that uses the current system time, and accounts for conditional changes such as leap years, and months with varying days.

**Note:** The return value of this method is cached, so it will always return the same value when called on the same instance. However, it may return a different result when called at different times across multiple objects. This is because the current system time when the parent object was created is used to calculate the result.

#### **Returns**

A datetime object representing the parsed time.

**Return type** datetime.datetime

#### $\texttt{datetime\_relative()} \rightarrow \text{datetime}$

A relative converter that doesn't take leap years into account and uses rounded values for months.

Note: It is almost always recommended to use [datetime\\_precise\(\)](#page-9-1) instead.

**Note:** The return value of this method is cached, so it will always return the same value when called on the same instance. However, it may return a different result when called at different times across multiple objects. This is because the current system time when the parent object was created is used to calculate the result.

#### **Returns**

A datetime object representing the parsed time.

<span id="page-9-2"></span>**Return type** datetime.datetime

#### <span id="page-10-0"></span> $timedelta\_precise() \rightarrow timedelta$

A precise converter that uses the current system time, and accounts for conditional changes such as leap years, and months with varying days.

**Note:** The return value of this method is cached, so it will always return the same value when called on the same instance. However, it may return a different result when called at different times across multiple objects. This is because the current system time when the parent object was created is used to calculate the result.

#### **Returns**

A timedelta object representing the parsed amount of time.

**Return type** datetime.timedelta

#### $timedelta\_relative() \rightarrow timedelta$

A relative converter that doesn't take leap years into account and uses rounded values for months.

**Note:** Unless you cannot rely on system time or need a static return value, you should use [timedelta\\_precise\(\)](#page-9-2) instead.

#### **Returns**

A timedelta object representing the parsed amount of time.

**Return type**

datetime.timedelta

### **CHAPTER**

# **THREE**

# **INDICES AND TABLES**

- <span id="page-12-0"></span>• genindex
- modindex
- search

# **INDEX**

# <span id="page-14-0"></span>D

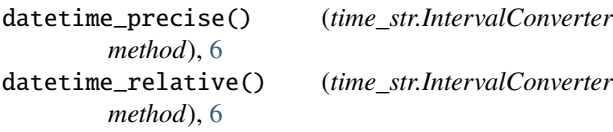

### I

input\_string (*time\_str.IntervalConverter property*), [6](#page-9-3) IntervalConverter (*class in time\_str*), [6](#page-9-3)

### P

parse\_interval() (*in module time\_str*), [5](#page-8-1)

# T

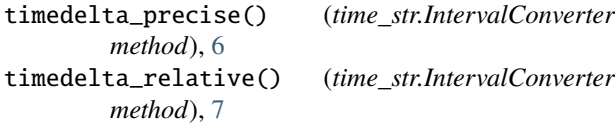